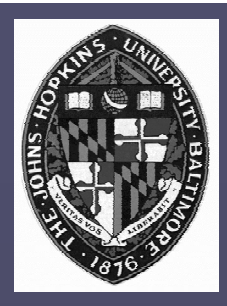

## **Non-Photorealistic Rendering**

#### **Pen-and-Ink Illustration Pen-and-Ink Illustration**

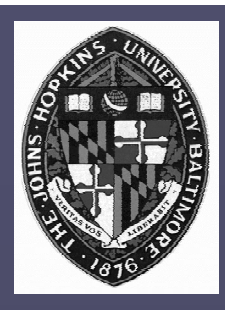

## **Stylized Illustrations Stylized Illustrations**

#### As compared to photorealistic images, **sometimes: sometimes:**

- **Convey more information Convey more information**
- **Allow more compact storage Allow more compact storage**
- **More easily reproduced More easily reproduced**
- **More attractive More attractive**

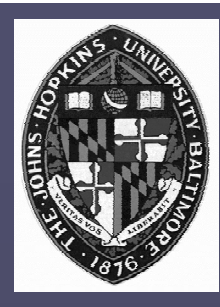

## **Illustration Applications Illustration Applications**

#### **Architectural design Architectural design**

#### **Medical texts**

**Industrial repair manuals Industrial repair manuals**

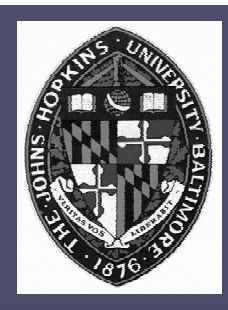

### **Types of Types of Non-Photorealistic Photorealistic Rendering Rendering**

**Pen-and-ink Drawings Pen-and-ink Drawings Paintings Paintings Rendering enhancements Rendering enhancements Other artistic modalities Other artistic modalities** • **e.g. screening, floral ornamentation, e.g. screening, floral ornamentation, cartoons, etc. cartoons, etc.**

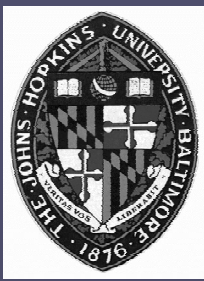

## **Pen and Ink Concepts Pen and Ink Concepts**

### **Strokes Strokes**

- **Curved lines of varying thickness and Curved lines of varying thickness and density of placement density of placement**
- **Texture Texture**
	- **Character conveyed by collection of strokes, Character conveyed by collection of strokes, e.g. crisp and clean e.g. crisp and clean vs. rough and sketchy . rough and sketchy**
- **Tone**
	- **Perceived gray level across the image Perceived gray level across the image**

### **Outline Outline**

• **Boundary lines which disambiguate Boundary lines which disambiguate structure information structure information**

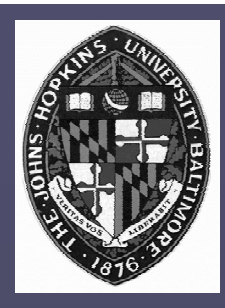

## **Algorithm Goal Algorithm Goal**

#### **Place strokes on surfaces to achieve Place strokes on surfaces to achieveparticular tone functions particular tone functions**

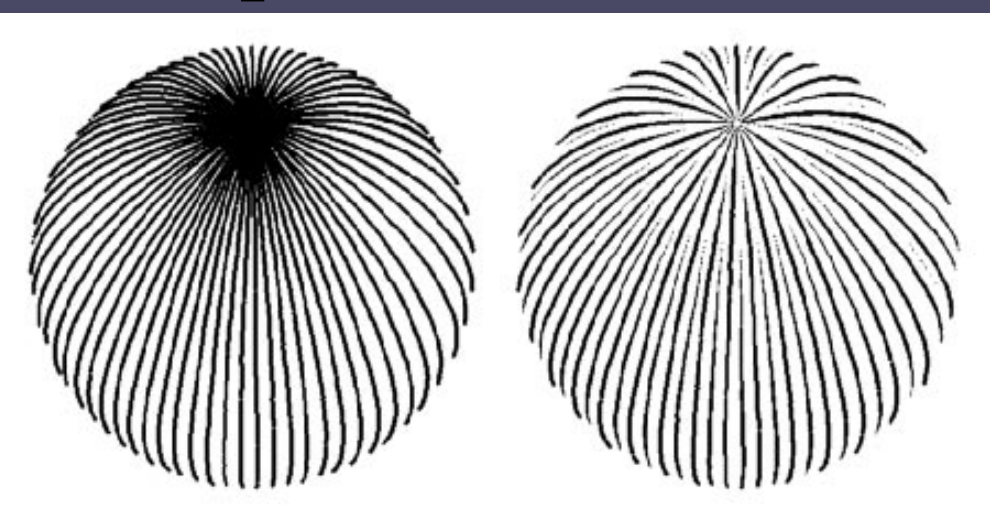

Figure 2 Controlled-density hatching for a perspective view of a sphere. Again, rendering isoparametric curves with constant thickness results in an image with varying tones (left). Using varying stroke thicknesses keeps the "apparent tone" constant (right).

from Winkenbach and Salesin. "Rendering Parametric Surfaces in Pen and Ink." *Proceedings of SIGGRAPH 96*. Page 471.

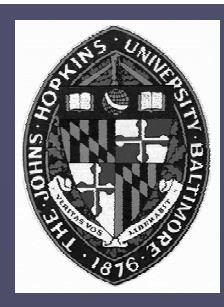

## **Algorithm Components Algorithm Components**

#### **Tone specification Tone specification**

#### **Stroke placement Stroke placement**

**Stroke width computation Stroke width computation**

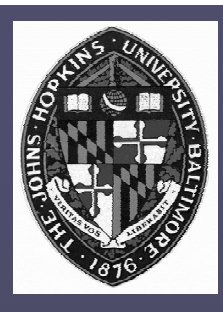

## **Tone Specification Tone Specification**

**Gray levels may be assigned according to Gray levels may be assigned according to conventional rendering: conventional rendering:**

- **Local/global Illumination Local/global Illumination**
- **Material color Material color**
- **Texture mapping Texture mapping**
- **Bump mapping Bump mapping**
- **Environment mapping Environment mapping**
- **Shadow mapping Shadow mapping**

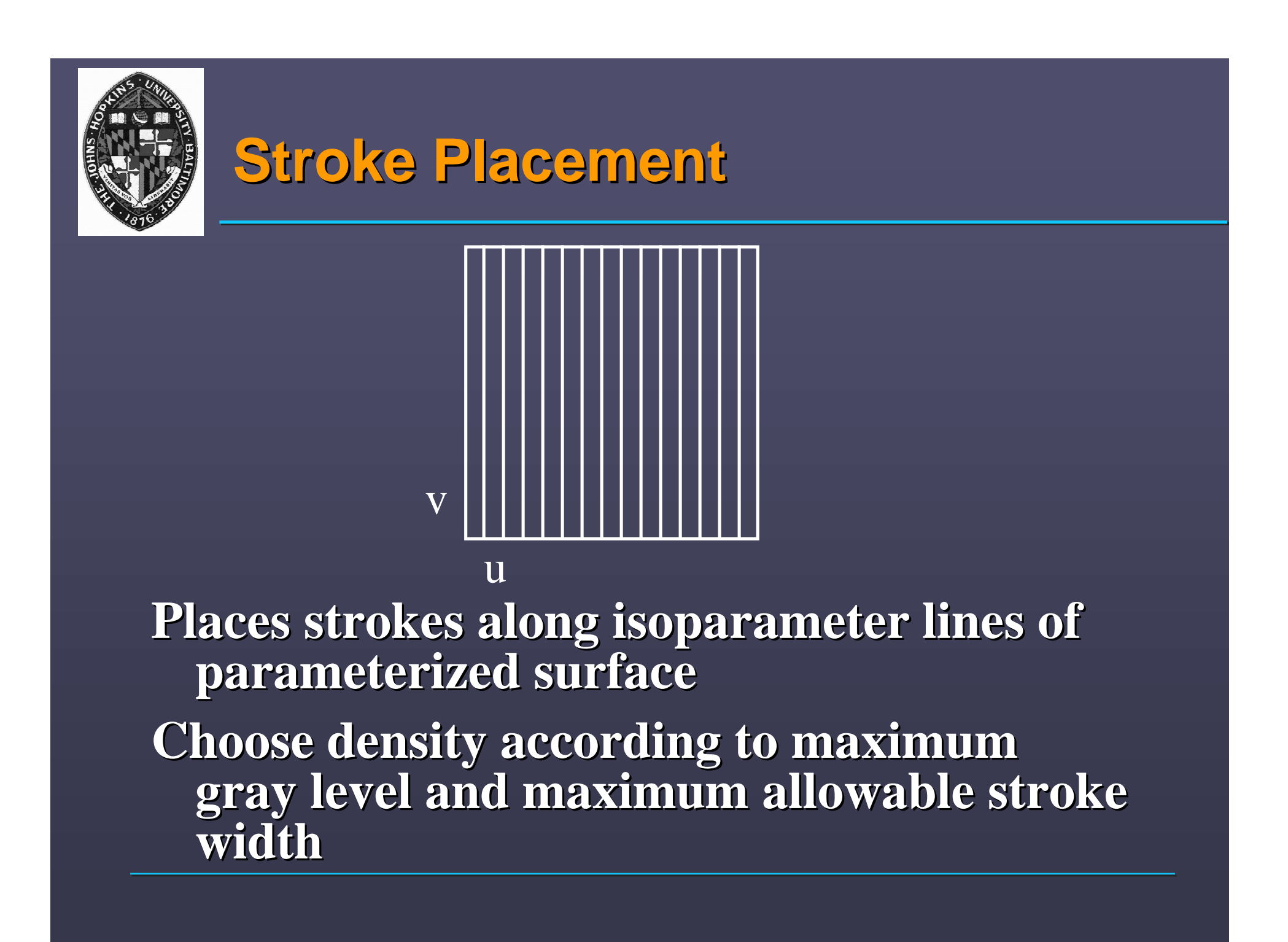

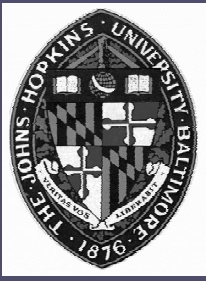

### **Planar Maps Planar Maps**

**Compute visibility and store in planar map Compute visibility and store in planar map**

- **Planar map is partition of image plane Planar map is partition of image plane**
- **Each partition corresponds to a visible Each partition corresponds to a visible portion of a primitive (curved surfaces are portion of a primitive (curved surfaces are tessellated). tessellated).**
- **Shadows may be explicitly represented as Shadows may be explicitly represented as map partitions map partitions**

**Clip strokes according to planar map Clip strokes according to planar map**

• **Reduces computation and allows rendering Reduces computation and allows rendering with hidden surfaces already removed with hidden surfaces already removed**

**Create outlines from partition boundaries Create outlines from partition boundaries**

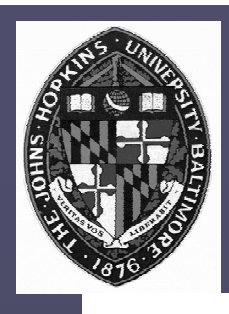

### **Planar Map Example Planar Map Example**

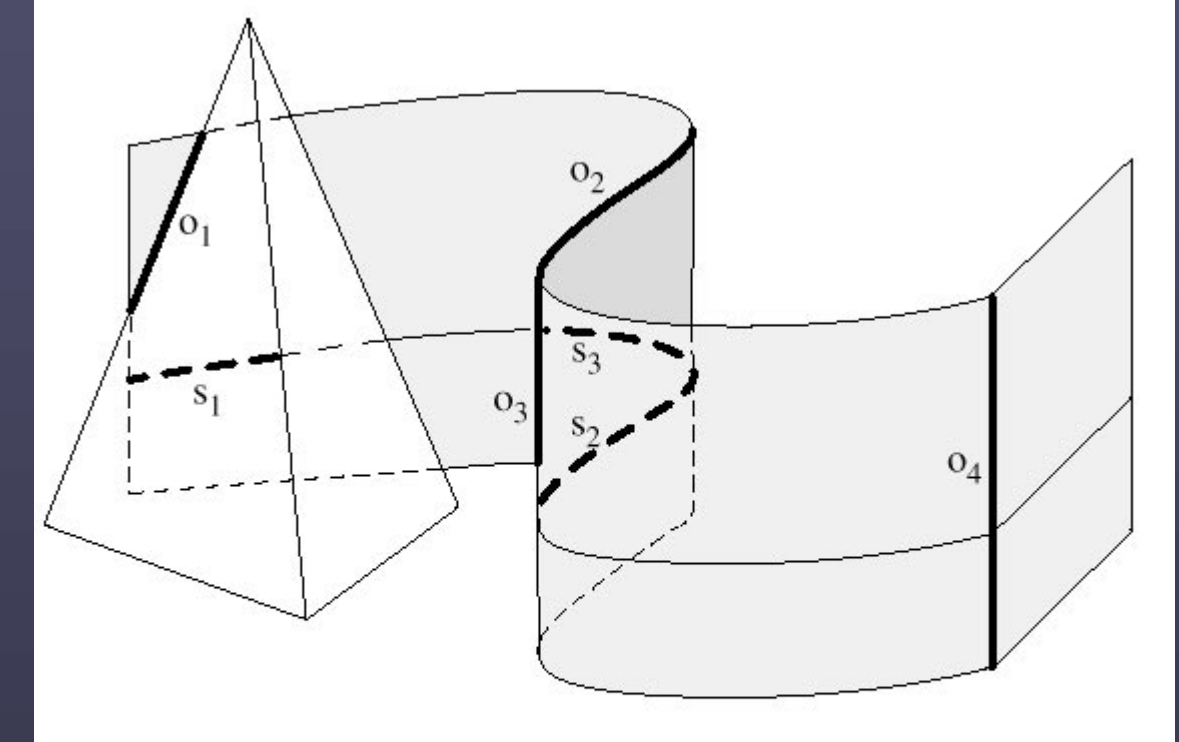

Figure 3 Several cases must be considered when tracing outlines (edges labeled  $o_1$  to  $o_4$ ), and clipping strokes (edges labeled  $s_1$ to  $s_3$ ).

from Winkenbach and Salesin. "Rendering Parametric Surfaces in Pen and Ink." *Proceedings of SIGGRAPH 96.* Page 474.

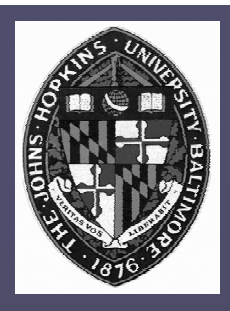

## **Stroke Width Stroke Width**

**Vary width across each stroke line Vary width across each stroke line**  $S: (u,v) \rightarrow (x_w, y_w, z_w)$  $V: (\mathbf{x}_w, \mathbf{y}_w, \mathbf{z}_w) \rightarrow (\mathbf{x}_s, \mathbf{y}_s)$  $M = V S : (u,v) \rightarrow (x_{s},y_{s})$ Use Jacobian of M to estimate divergence **of lines in screen space of lines in screen space Adjust width to account for divergence and Adjust width to account for divergence and desired tone along each stroke desired tone along each stroke**

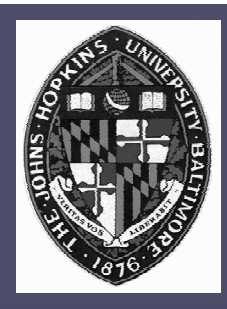

## **Advanced Techniques Advanced Techniques**

#### **Recursive filler strokes Recursive filler strokes**

• **Allow larger gaps between strokes, then fill Allow larger gaps between strokes, then fill gaps by adding new strokes gaps by adding new strokes**

## **Stippling Stippling**

• **draw stipple pattern along strokes draw stipple pattern along strokes**

- **Cross hatching Cross hatching**
	- **use more than one hatching direction use more than one hatching direction**
- **Prioritized strokes Prioritized strokes**
	- **stroke thicknesses determined in prioritized order**

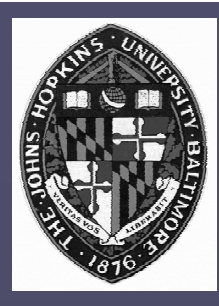

### **Pen and Ink Example Pen and Ink Example**

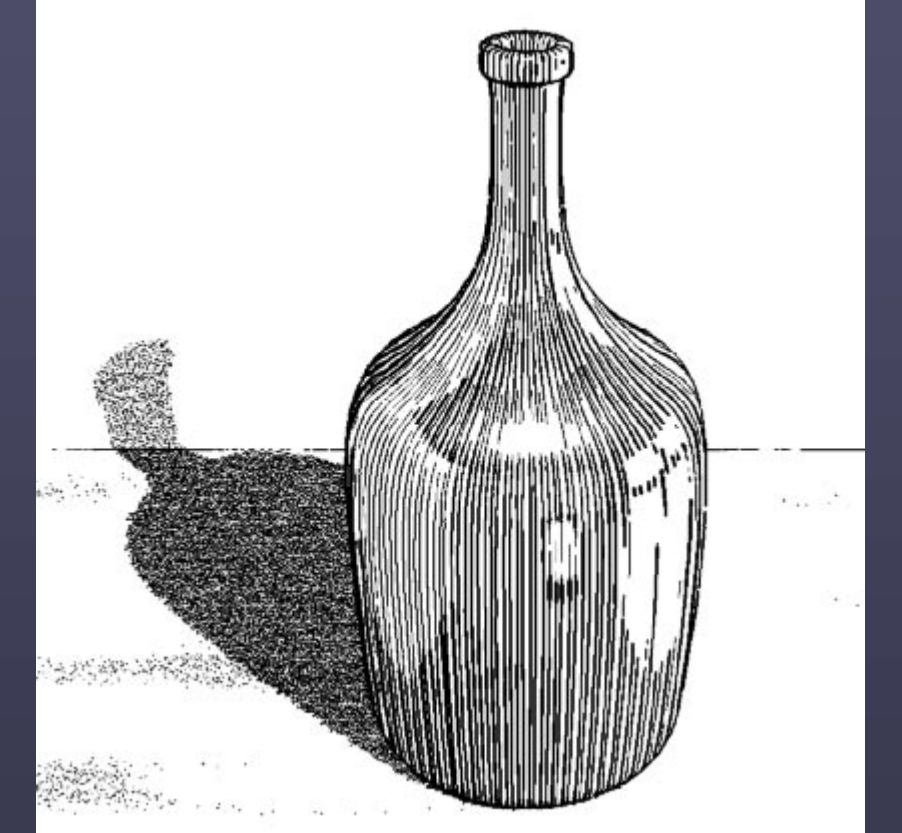

Figure 5 Glass bottle. An environment map is used to give the illusion of a reflected surrounding.

from Winkenbach and Salesin. "Rendering Parametric Surfaces in Pen and Ink." *Proceedings of SIGGRAPH 96.* Page 474.

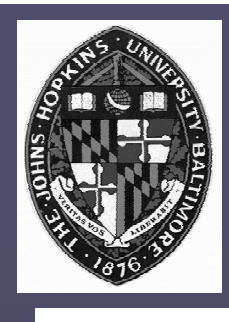

### **Pen and Ink Example Pen and Ink Example**

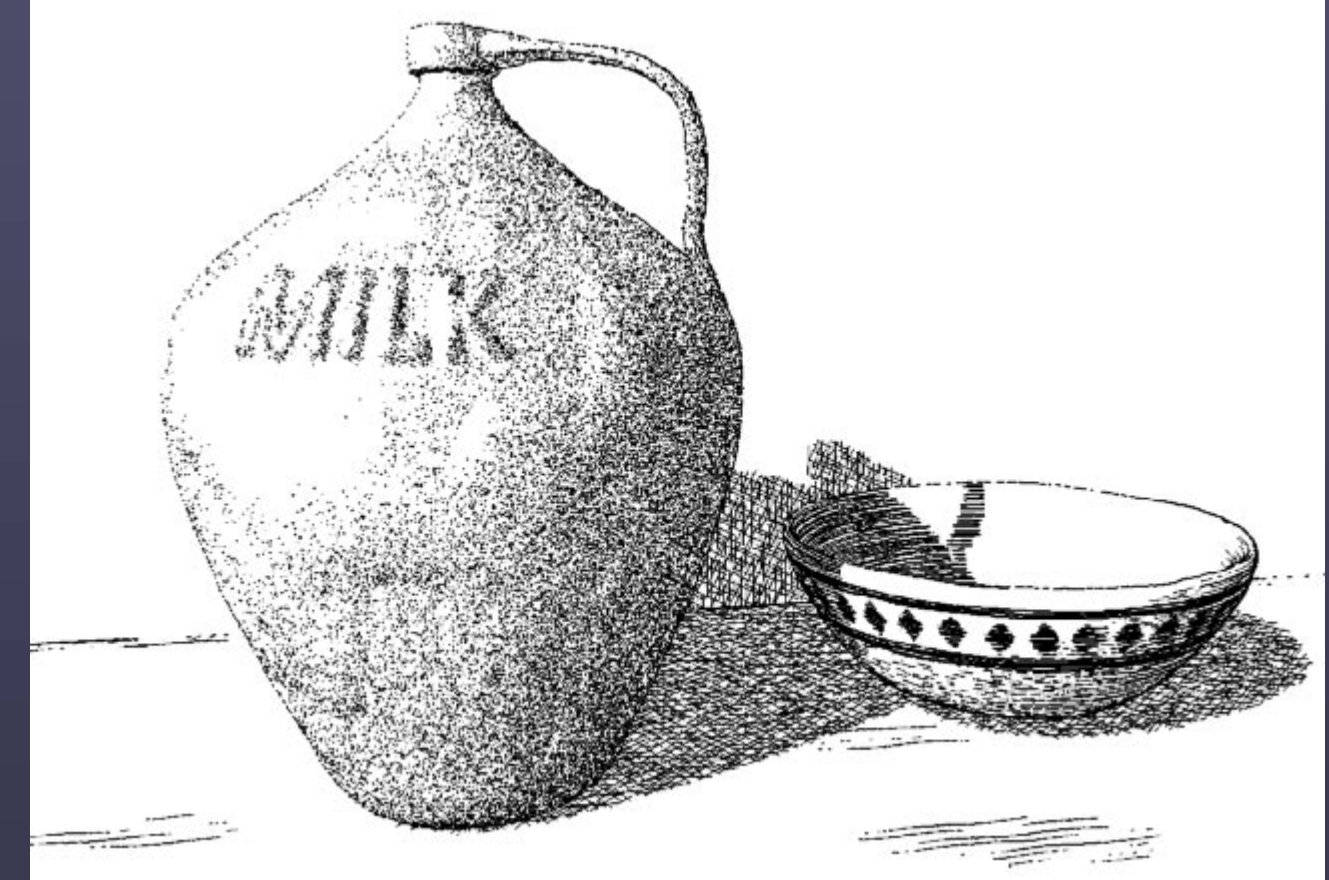

from Winkenbach and Salesin. "Rendering Parametric Surfaces in Pen and Ink." *Proceedings of SIGGRAPH 96 SIGGRAPH 96*. Page 475. . Page 475.

Figure 7 Ceramic jug and bowl. A traditional (image-based) texture map is used to model the details on the bowl as well as the stains on the table. A bump map is used to emboss the word "MILK" on the jug, and to give some irregular variation to its surface.

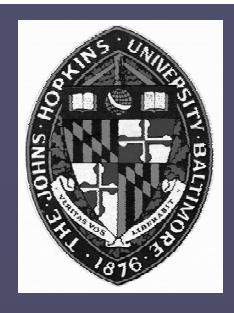

### **Pen and Ink Example Pen and Ink Example**

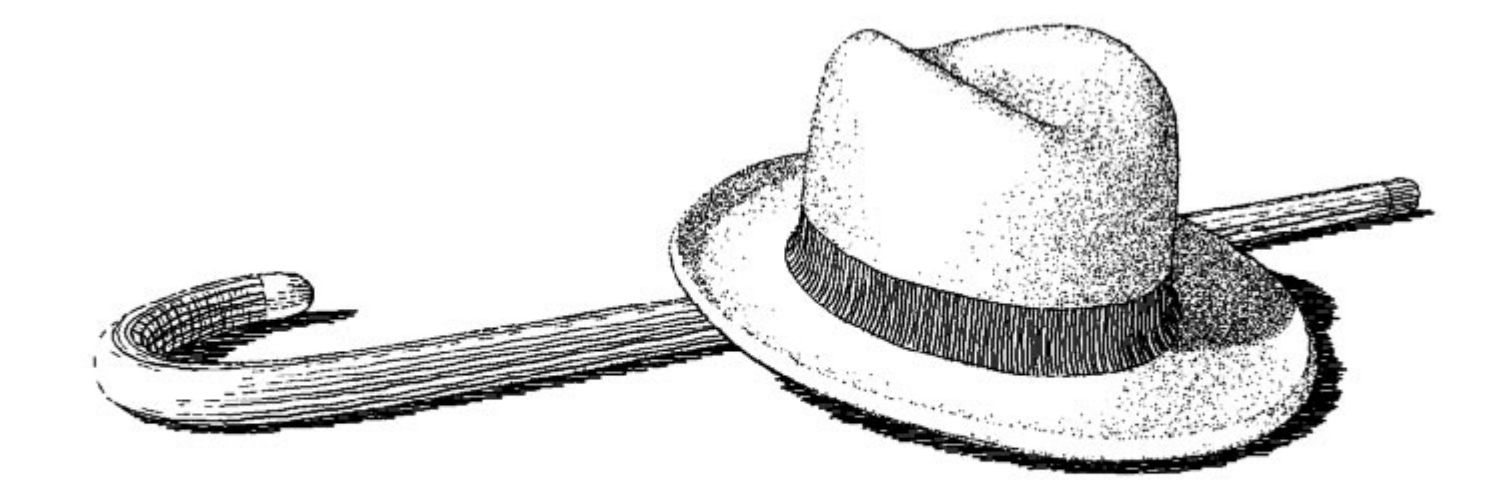

Figure 8 Hat and cane. Both the hat and the cane are modeled with B-spline surfaces. The ribbon is modeled as a separate B-spline surface. Note the curved shadow that the hat projects on its rim, and the use of crosshatching on the curved portion of the cane.

> from Winkenbach and Salesin. "Rendering Parametric Surfaces in Pen and Ink." *Proceedings of SIGGRAPH 96*. Page 476.

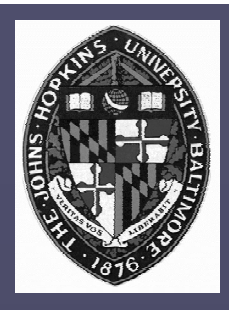

## **Other Variants of Pen and Ink Other Variants of Pen and Ink**

#### **Orientable Textures**

- **Greyscale Greyscale image as input (describes tone) image as input (describes tone)**
- **User specifies direction field and stroke User specifies direction field and stroke character character**
- **Stroke shaded image output Stroke shaded image output**

#### **Real-time NPR Real-time NPR**

- **Fast visibility computation of silhouette and Fast visibility computation of silhouette and other feature edges other feature edges**
- **Render visible edges in modified styles Render visible edges in modified styles**

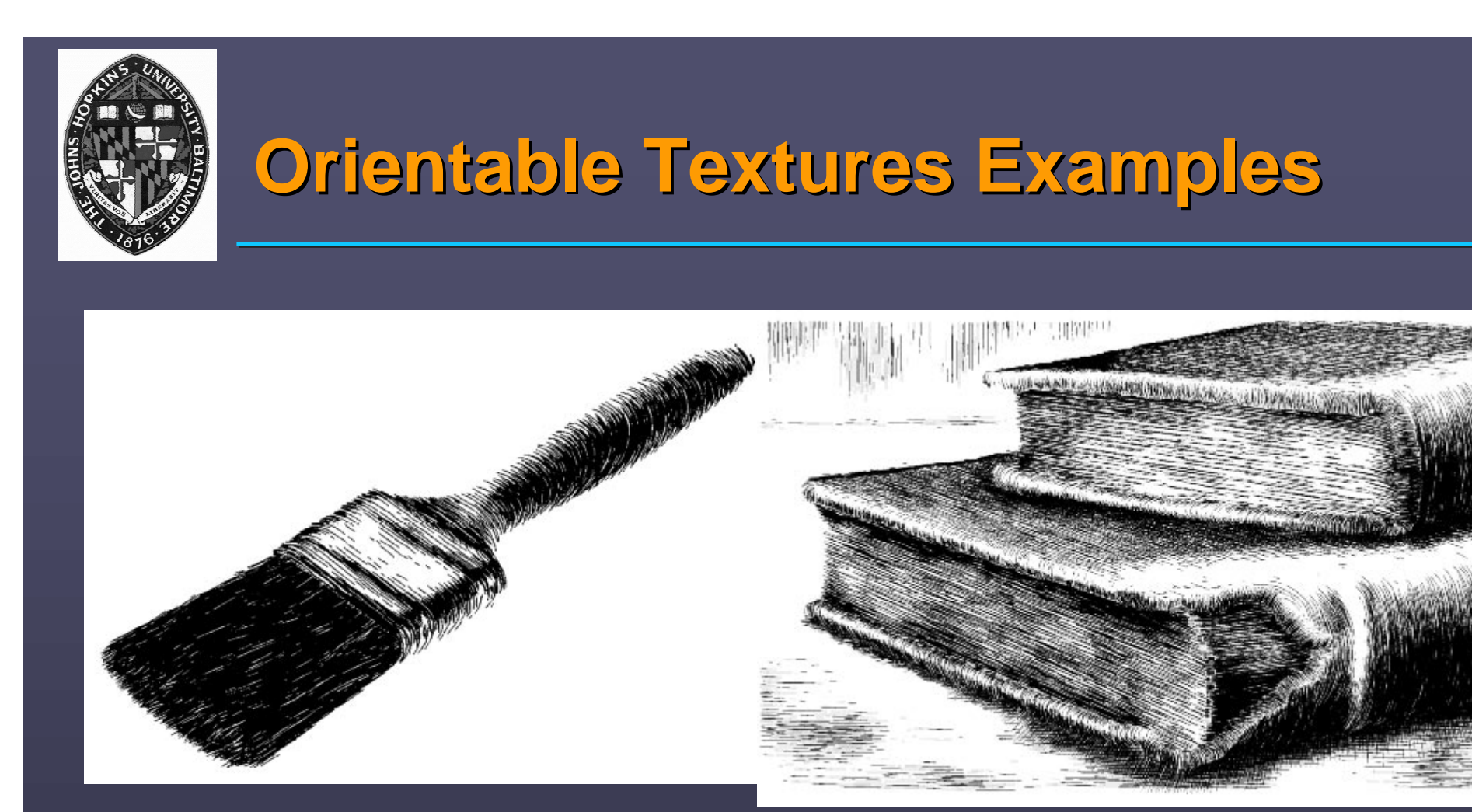

from Salissbury et al. " Orientable Textures for Imabe-Based Pen-and-Ink Illustration." *Proceedings of SIGGRAPH 97*. Pages 402, 403. 402, 403.

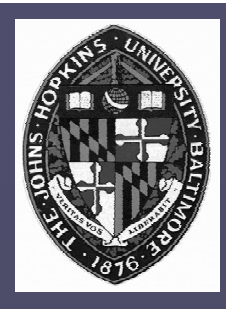

# **Real-Time NPR Examples Real-Time NPR Examples**

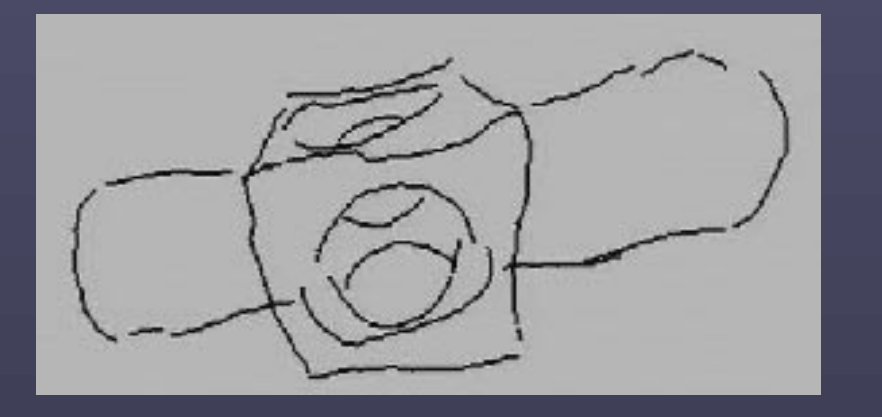

from Markosian et al. "Real-Time Nonphotorealistic Nonphotorealistic Rendering." Rendering." *Proceedings Proceedings of SIGGRAPH 97. Page 420.* 

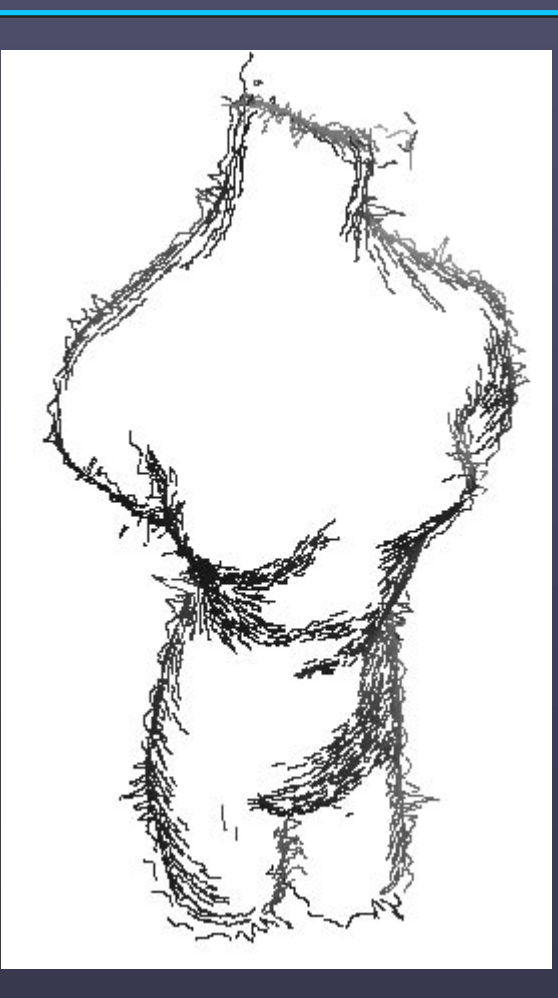

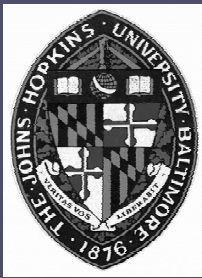

### **Videos**

- **Salisbury, Wong, Hughes, and Salisbury, Wong, Hughes, and Salesin Salesin. "Orientable Texture for Image-Based Penand-Ink Illustration." Proceedings of** *SIGGRAPH 97. SIGGRAPH 97.*
- Markosian, Kowalski, and Hughes. "Real-**Time Nonphotorealistic Rendering."** *Proceedings of SIGGRAPH 97 Proceedings of SIGGRAPH 97***.**
- **Banks and Turk. "Image-guided Banks and Turk. "Image-guided Streamline Placement."** *Proceedings of SIGGRAPH 96. SIGGRAPH 96.*